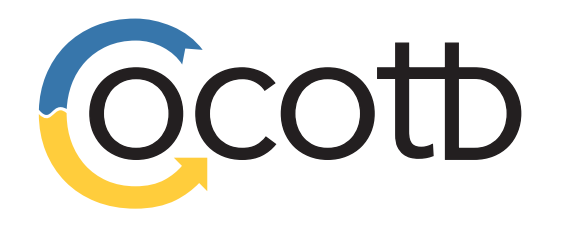

### **How cocotb made Pythonpowered verification mainstream**

#### **And what comes next**

Philipp Wagner ORConf, 2023-09-15, Munich

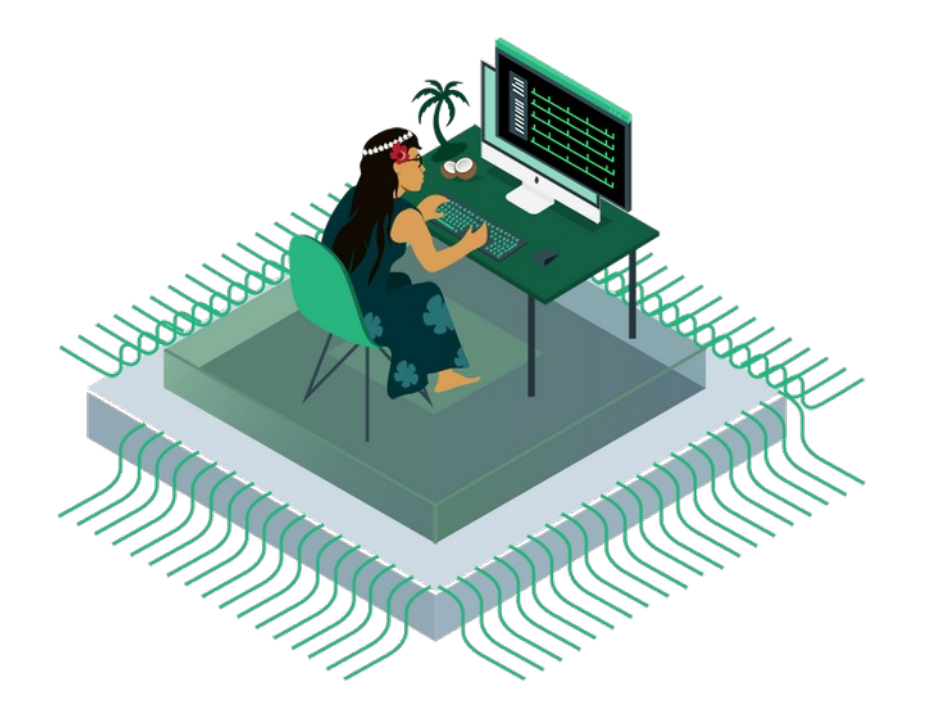

## **cocotb makes verification fun.**

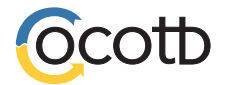

# **It's hard work to make that happen.**

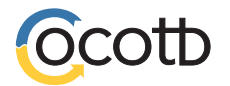

## **About Philipp**

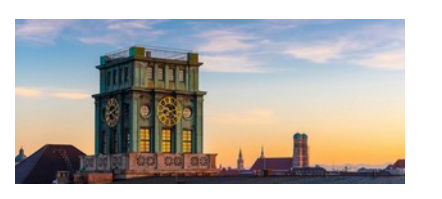

#### **B**lowRISC \$ opentitan

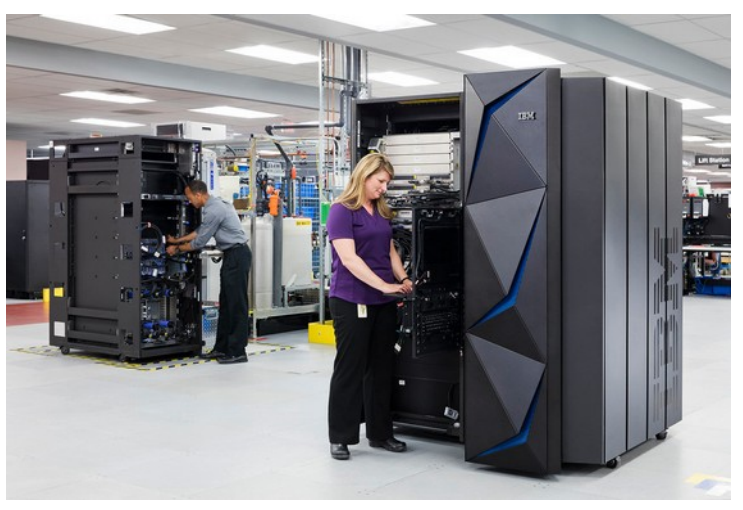

"IBM Z marca el inicio de la nueva era de la protección a compositor de la protección de de de la protección de de la protección de de de la protección de de la protección de de de la protección de de de la protección de d de datos" by IBM España. is marked with Public Domain Mark 1.0.

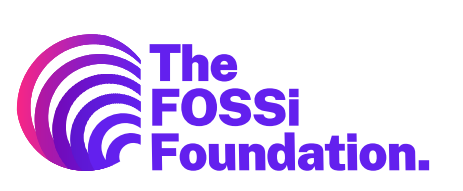

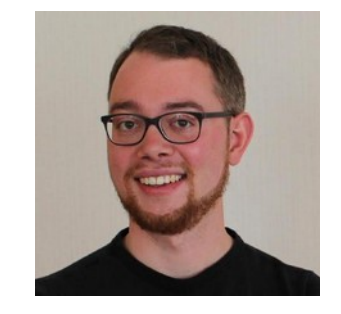

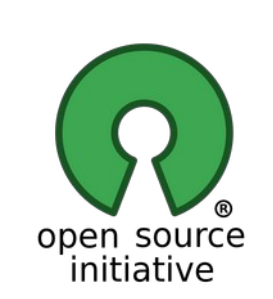

**How to contact me**

cotb

mail@philipp-wagner.com @imphil on GitHub

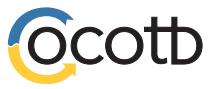

# **Introducing cocotb**

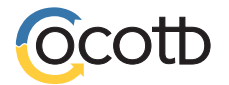

#### **test\_fifo.py: Our first "test"**

```
@cocotb.test()
async def test_create_clock(dut):
    clock = dut, c]k for _ in range(10):
         \text{clock} \cdot \text{value} = 1 await Timer(1, units='ns')
         clock_value = 0 await Timer(1, units='ns')
```
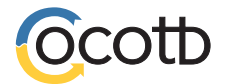

```
> SIM=icarus make clean sim WAVES=1
make -f Makefile results.xml
make[1]: Entering directory '/home/philipp/src/cocotb-tutorial/demo fifo'
mkdir –p sim build
/home/philipp/swinstall/iverilog/bin/iverilog -o sim build/sim.vvp -D COCOTB SIM=1 -s fifo -f sim build/cmds.f -g2012
                                                                                                       /home/phi
MODULE=test fifo TESTCASE= TOPLEVEL=fifo TOPLEVEL LANG=verilog \
       /home/philipp/swinstall/iverilog/bin/vvp -M /home/philipp/src/cocotb-tutorial/.direnv/python-3.8.12/lib64/python3.8/site
. vvp
    --ns INFO
                 cocotb.api
                                                ..mbed/qpi embed.cpp:109 in set program name in venv
                                                                                                    Using Python
-tutorial/.direnv/python-3.8.12/bin/python
                 cocotb.gpi
    --ns INFO
                                                ../api/GpiCommon.cpp:99
                                                                      in gpi print registered impl
                                                                                                    VPI register
                 Running on Icarus Verilog version 11.0 (stable)
   0.00ns INFO
                 Running tests with cocotb v1.6.0 from /home/philipp/src/cocotb-tutorial/.direnv/python-3.8.12/lib64/python3.
   0.00ns INFO
   0.00ns INFO
                 Seeding Python random module with 1638222964
   0.00ns INFO
                 Found test test fifo.test create clock
   0.00ns INFO
                  Found test test fifo.test fifo manual
   0.00ns INFO
                  running test_create_clock (1/2)
VCD info: dumpfile dump.vcd opened for output.
   20.00ns INFO
                 test create clock passed
   20.00ns INFO
                 running test fifo manual (2/2)
   24.00ns INFO
                 test fifo manual failed
                 Traceback (most recent call last):
                   File "/home/philipp/src/cocotb-tutorial/demo_fifo/test_fifo.py", line 61, in test_fifo_manual
                     assert dut.dout.value.integer == expected output
                 AssertionError: assert 101 == 100+ where 101 = 01100101. integer
                      where 01100101 = ModifiableObject(fifo.dout).value
                        where \text{ModifiedObject}(\text{fito.dout}) = \text{HierarchyObject}(\text{fito}).\text{dout}24.00ns INFO
                  ** TEST
                                              STATUS SIM TIME (ns) REAL TIME (s) RATIO (ns/s) **PASS
                 ** test fifo.test create clock
                                                          20.00
                                                                        0.008490.06 **
                 ** test_fifo.test_fifo_manual
                                                           4.00
                                                                        0.002185.93 **
                  ** TESTS=2 PASS=1 FAIL=1 SKIP=0
                                                           24.00
                                                                        0.011776.96 **
```
make[1]: Leaving directory '/home/philipp/src/cocotb-tutorial/demo\_fifo'

#### **Waves in GTKWave**

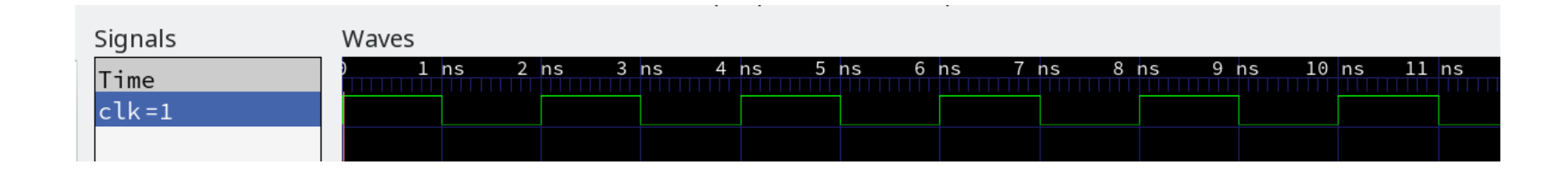

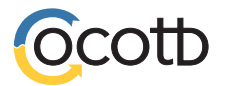

## **cocotb is successful**

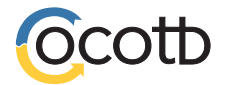

#### **ASIC testbench methodologies**

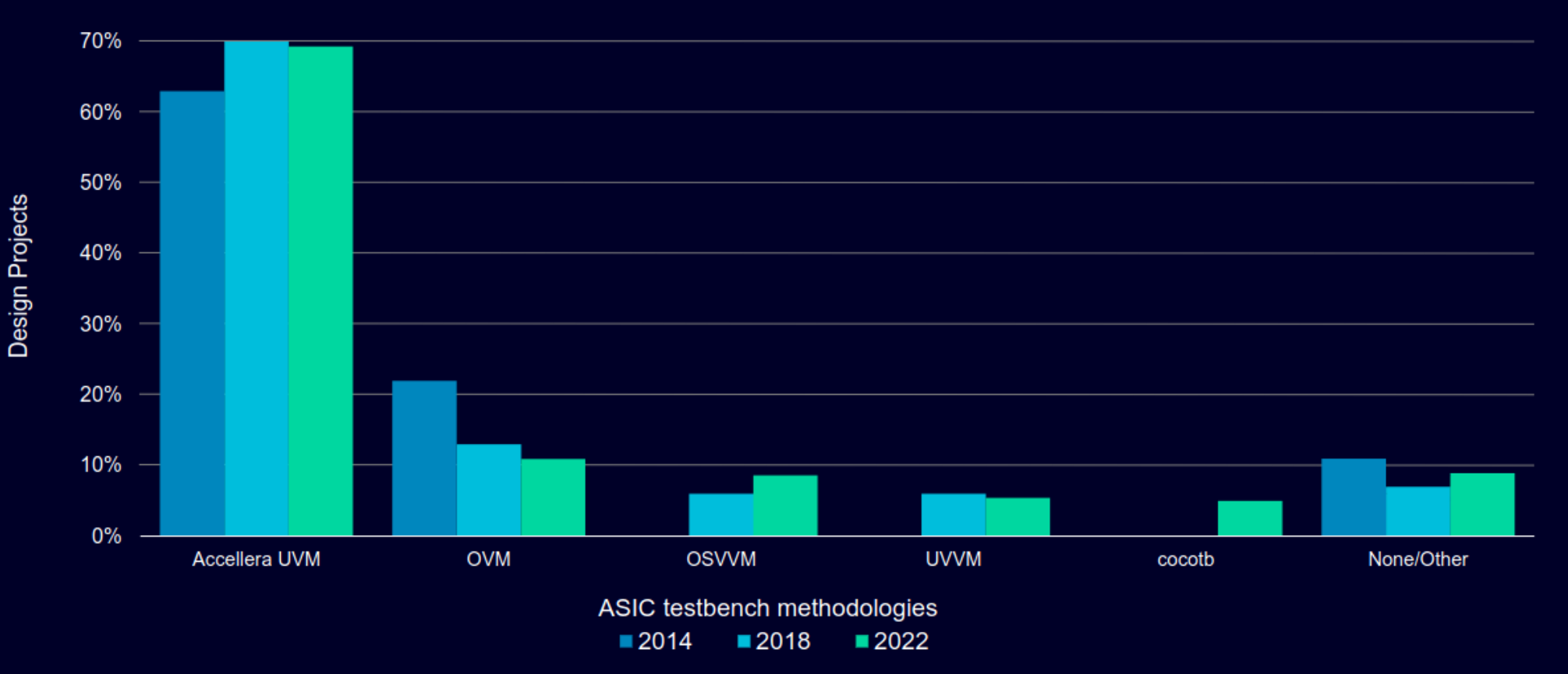

Source: Wilson Research Group and Siemens EDA, 2022 Functional Verification Study

Unrestricted | © Siemens 2022 | Siemens Digital Industries Software | 2022 Functional Verification Study Page 61

\* Multiple replies possible

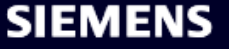

#### **FPGA testbench methodologies**

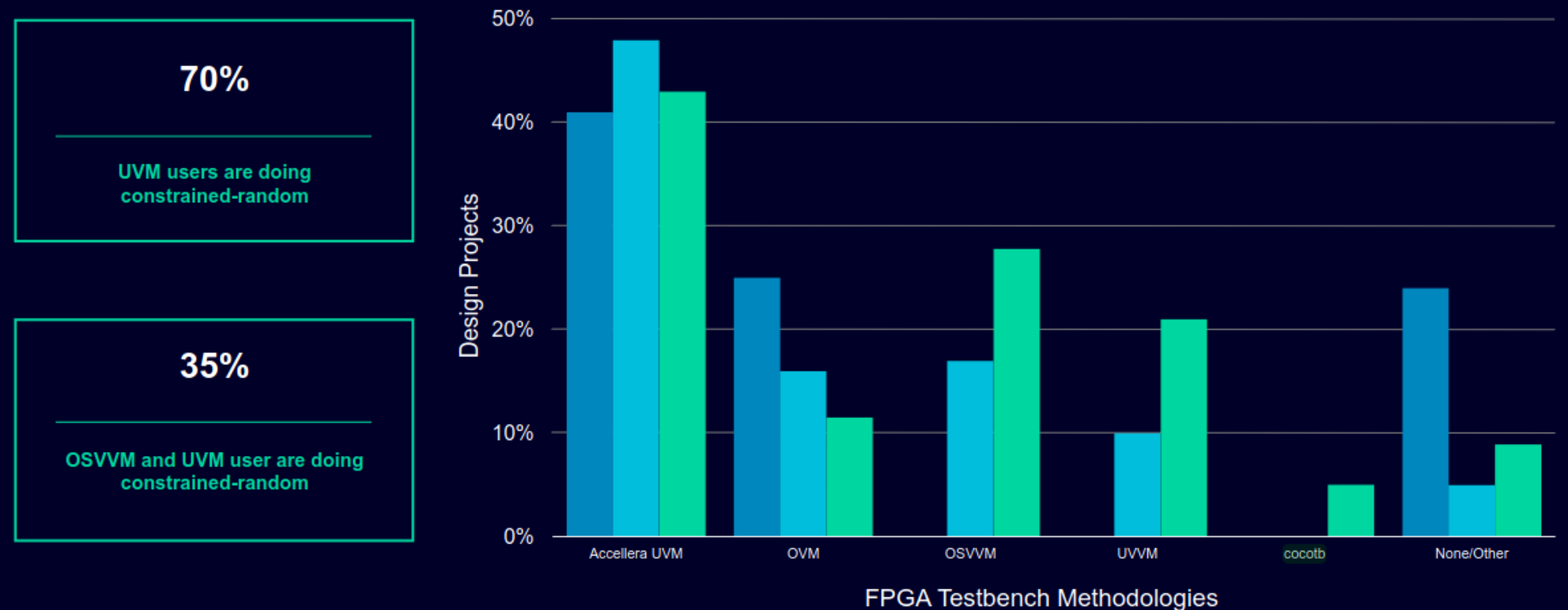

 $\blacksquare 2014$ ■2018  $\blacksquare$  2022

Source: Wilson Research Group and Siemens EDA, 2022 Functional Verification Study

Unrestricted | © Siemens 2022 | Siemens Digital Industries Software | 2022 Functional Verification Study Page 66

\* Multiple replies possible

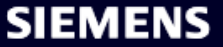

#### **Users love cocotb**

#### How much do you enjoy using cocotb?

#### 48 responses

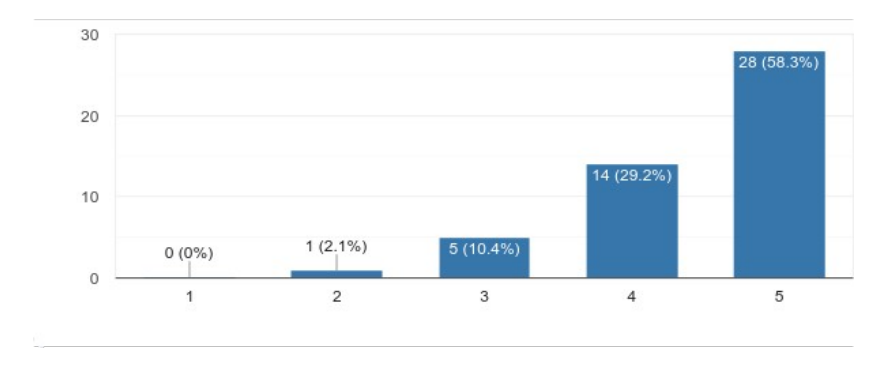

#### How likely are you to recommend cocotb to others?

#### 48 responses

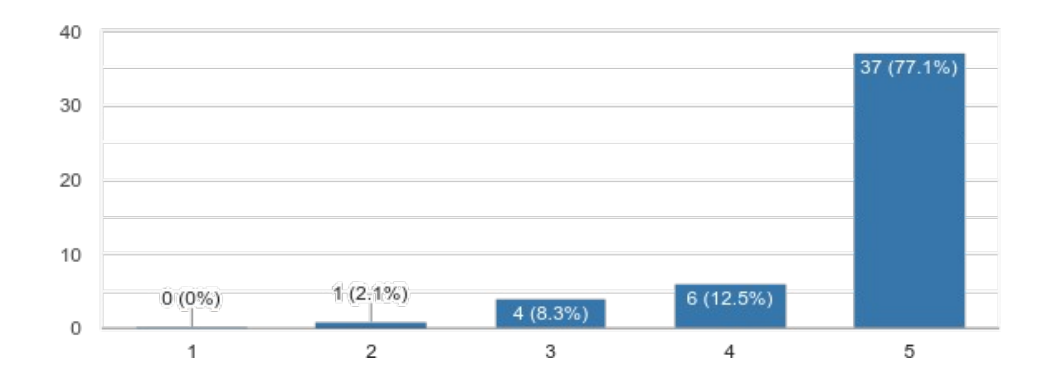

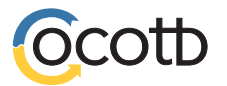

cocotb - ORConf 2023 12

## **Why Python for verification?**

- **Productive** to write, easy to read
- **Easy to interface** with
- Huge existing **ecosystem**
- **Popular language**: easy to find engineers

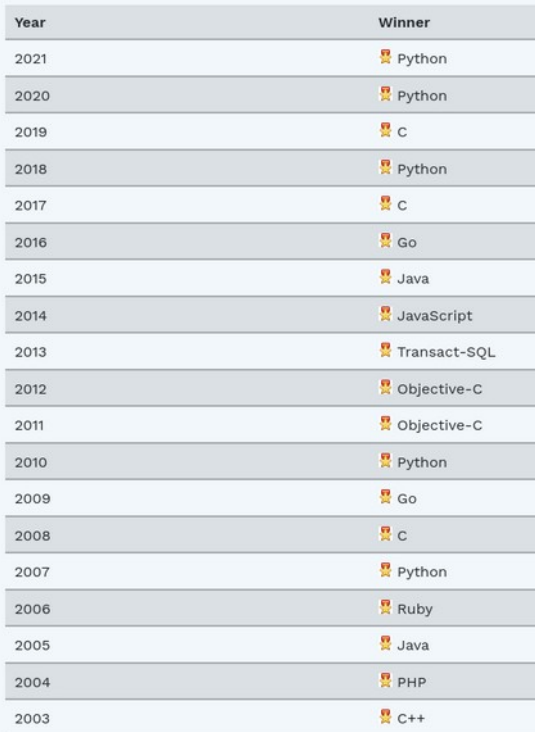

TIOBE Index Programming Language Hall of Fame ([https://www.tiobe.com/tiobe-index/\)](https://www.tiobe.com/tiobe-index/)

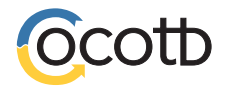

# **Verification is software.**

With cocotb, you write verification code like software. In Python.

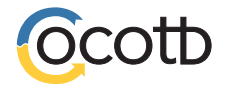

# **Dealing with success**

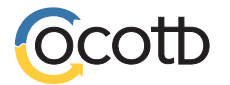

## **Serving a diverse user base**

What operating system/distribution(s) do you use with cocotb?

48 responses

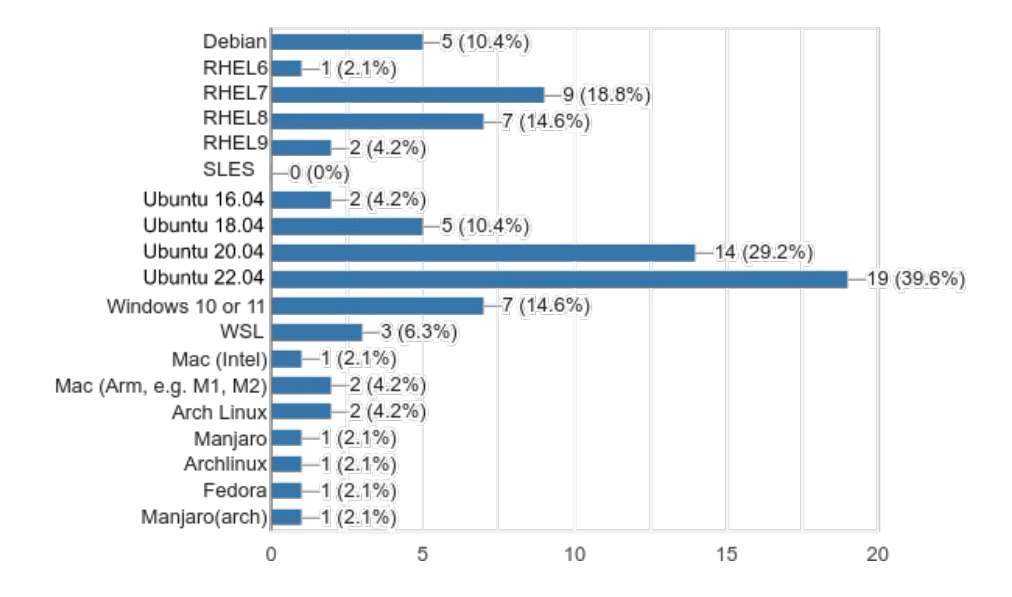

Which version(s) of Python are you using with cocotb?

48 responses

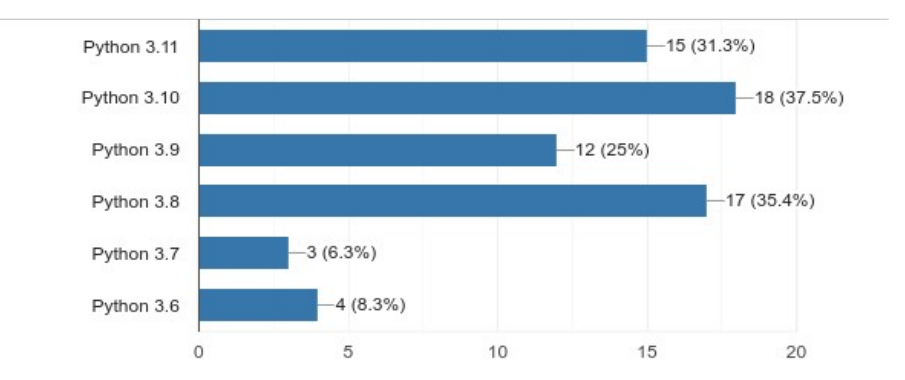

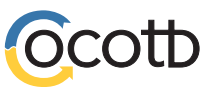

## **Strengthen your foundations.**

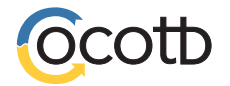

### **Onboarding: Dead-simple installation**

- From: Users compile on demand
- over: compile at installation
- to: users compile not at all (250 binaries!)

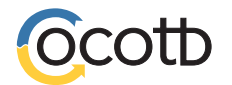

### **Manual testing to continuous integration**

- cocotb supports 11 simulators, most of which are proprietary
- Testing!

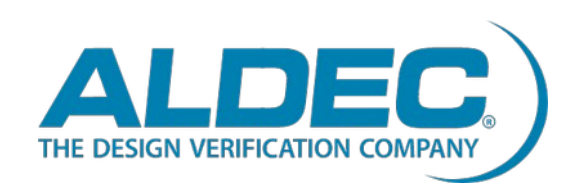

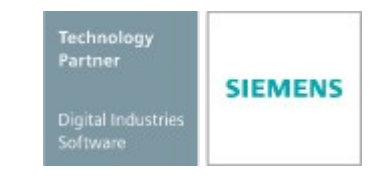

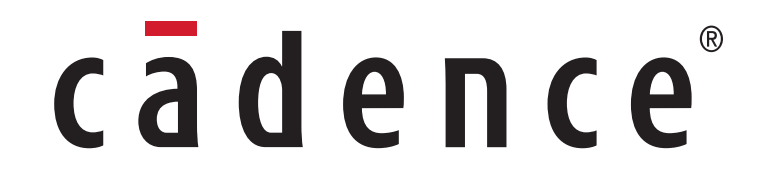

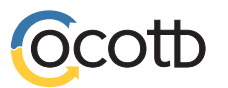

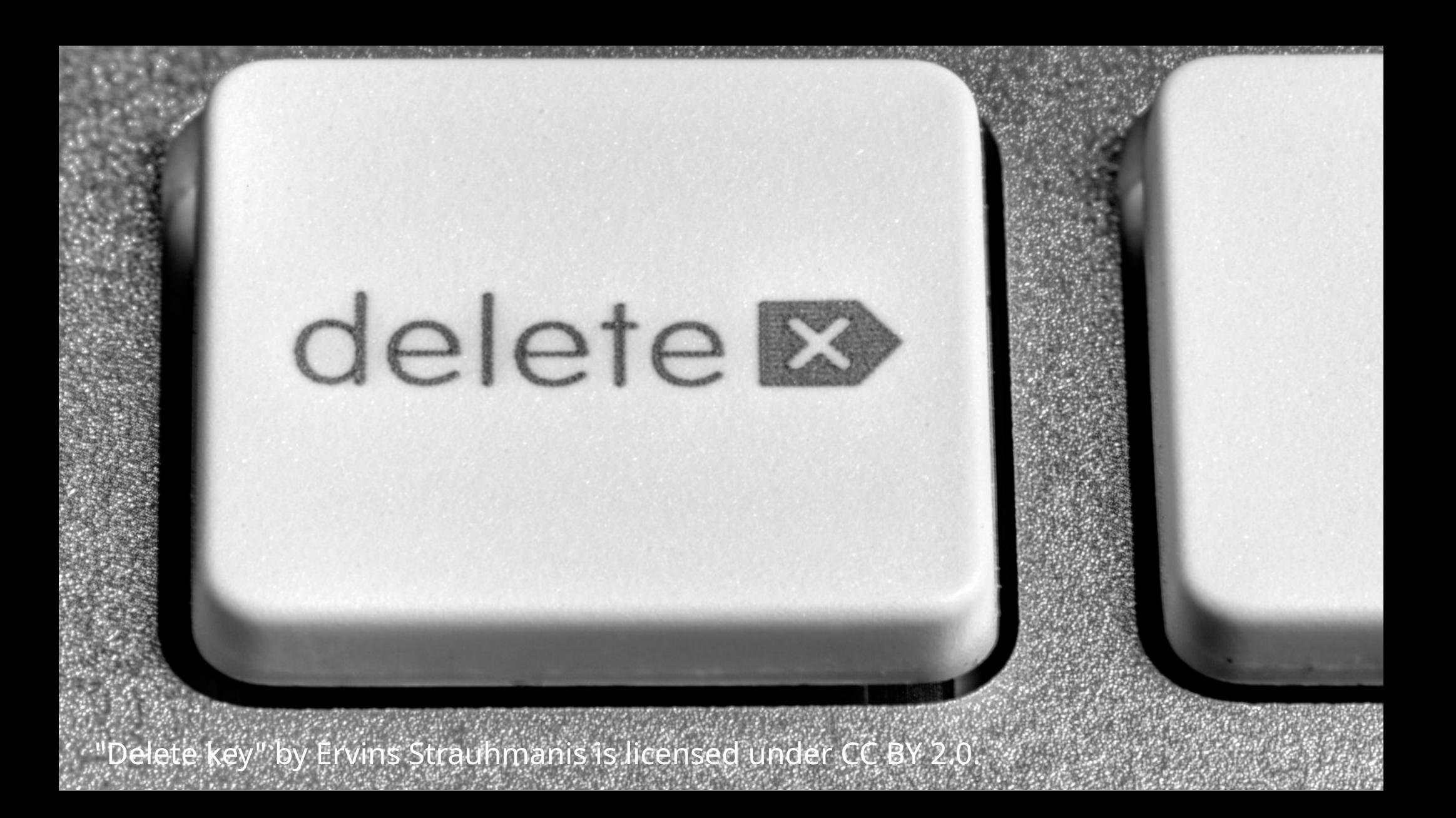

## **Be explicit about what you want to support**

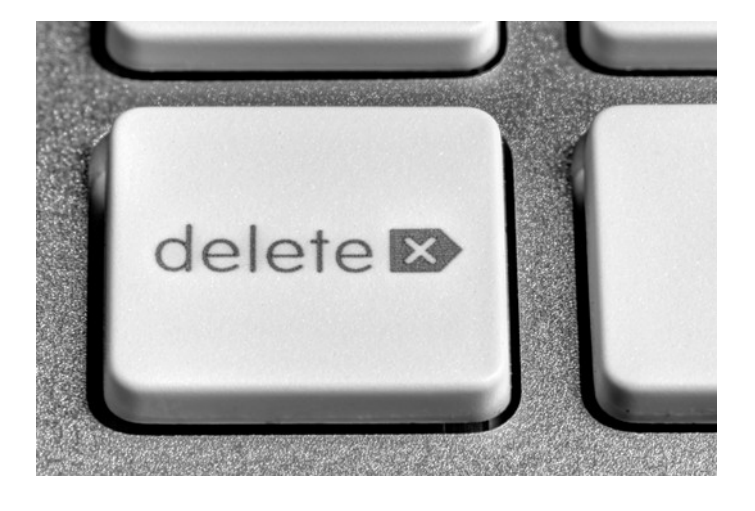

#### **Deprecations and Removals**

- Setting values on indexed handles using the handle[1] = value syntax is deprecated. Instead use the  $handleft$ 1, value = value syntax. (#2490)
- Setting values on handles using the dut, handle = value syntax is deprecated. Instead use the handle.value =  $value$  syntax. (#2490)
- Setting values on handles using the signal <= newval syntax is deprecated. Instead, use the signal.value = newval syntax.  $(#2681)$
- cocotb.utils.hexdump() is deprecated; use scapy.utils.hexdump() instead. (#2691)
- cocotb.utils.hexdiffs() is deprecated; use scapy.utils.hexdiff() instead. (#2691)
- . Passing None to cocotb.utils.get sim time() is deprecated; use 'step' as the time unit instead. (#2691)
- . The stdout and stderr attributes on cocotb.result.TestComplete and subclasses are deprecated. (#2692)
- cocotb.result.TestFailure is deprecated, use an assert statement instead. (#2692)

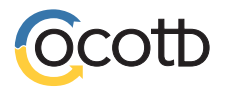

# **Going forward**

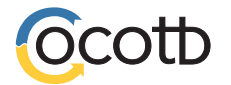

## **Design access**

```
diff --git a/cocotb/handle.py b/cocotb/handle.py
index 740c20f3..3c93cf0d 100755
--- a/cocotb/handle.py
+++ b/cocotb/handle.py
@@ -903,7 +903,7 @@ class ModifiableObject(NonConstantObject):
          return value._as_gpi_args_for(self)
```
@NonConstantObject.value.getter

def value(self) -> BinaryValue:

```
+ def value(self) -> LogicArray:
```

```
 binstr = self._handle.get_signal_val_binstr()
```

```
 # Skip BinaryValue.assign() as we know we are using a binstr
```

```
 result = BinaryValue(n_bits=len(binstr))
```
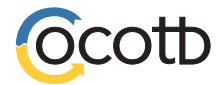

### **Design access**

- Replace BinaryValue with LogicArray
- Make more type information available at coding time

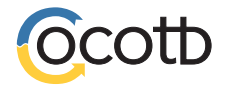

#### **Scheduler + coroutines**

- Align with other Python async frameworks  $fork() \rightarrow start\_soon()$  or start()
- Error propagation in coroutines

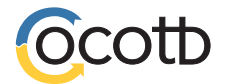

### **Build and run your simulation**

- **Makefiles**
- cocotb-test

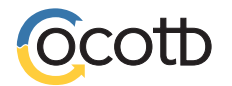

#### **Makefile**

PWD :=  $\zeta(\text{shell pwd})$ VERILOG\_SOURCES := \$(PWD)/fifo.sv TOPLEVEL\_LANG := verilog TOPLEVEL := fifo MODULE := test\_fifo

include \$(shell cocotb-config --makefiles)/Makefile.inc

Tip: Find a list of all supported make variables at <https://docs.cocotb.org/en/stable/building.html#make-system>.

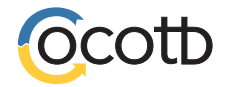

## **There's more than one way to run a simulation**

cocotb's regression

all possible ways to run a simulation

quickstart

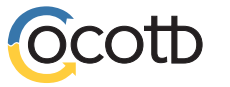

cocotb - ORConf 2023 28

### **Python test runner**

#### **The build description**

```
def test_simple_dff_runner():
     proj_path = Path(__file__).resolve().parent
    verilog_sources = [proj\_path / "diff.sv"] runner = get_runner("icarus")
     runner.build(
         verilog_sources=verilog_sources,
         hdl_toplevel="dff",
         always=True,
     )
```

```
 runner.test(hdl_toplevel="dff", test_module="test_dff,")
```
#### **Run**

SIM=questa HDL\_TOPLEVEL\_LANG=vhdl pytest examples/simple\_dff/test\_dff.py

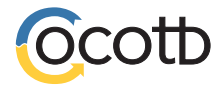

# **Let's shape the future together**

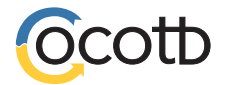

#### **cocotb unconference**

- Sunday, 9:00 am 1:00 pm @ KHG TUM
- It's an unconference!
- Bring your discussion topics.

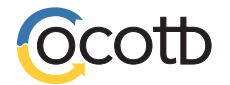

#### **Remember.**

- cocotb is productive, and fun.
- Appreciate maintainers.
- Discuss your ideas tomorrow!

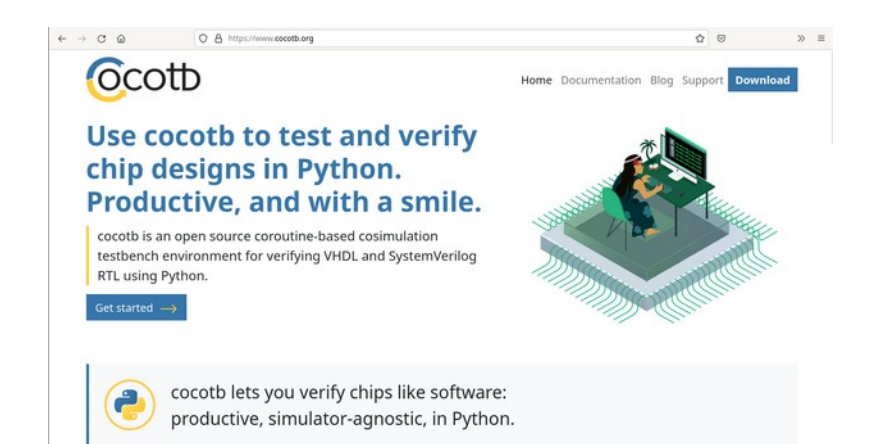

#### Our sponsors

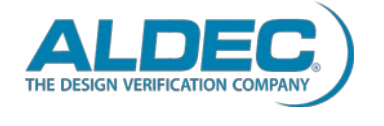

cadence

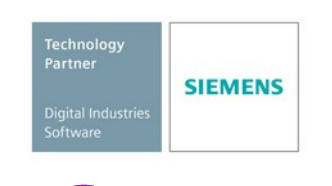

#### [www.cocotb.org](http://www.cocotb.org/) <https://twitter.com/cocotbnews>

*Be a sponsor! Talk to [philipp@fossi-foundation.org](mailto:philipp@fossi-foundation.org)*

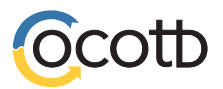